## SIMULATING OLD PHOTO SCRATCHES (and BORDERS)

## N. David King

ne of the hallmarks of old photos are the scratches on them. Sometimes they are physical scratch on the print surface and often they are scratches on the negative that were not spotted out. Whatever the cause, if you are trying to simulate an old photo, you will want to add some "scratches" to the image to help sell the print as old. O recepted

Fortunately this is a really simple operation in Photoshop. Below are the steps involved in doing it

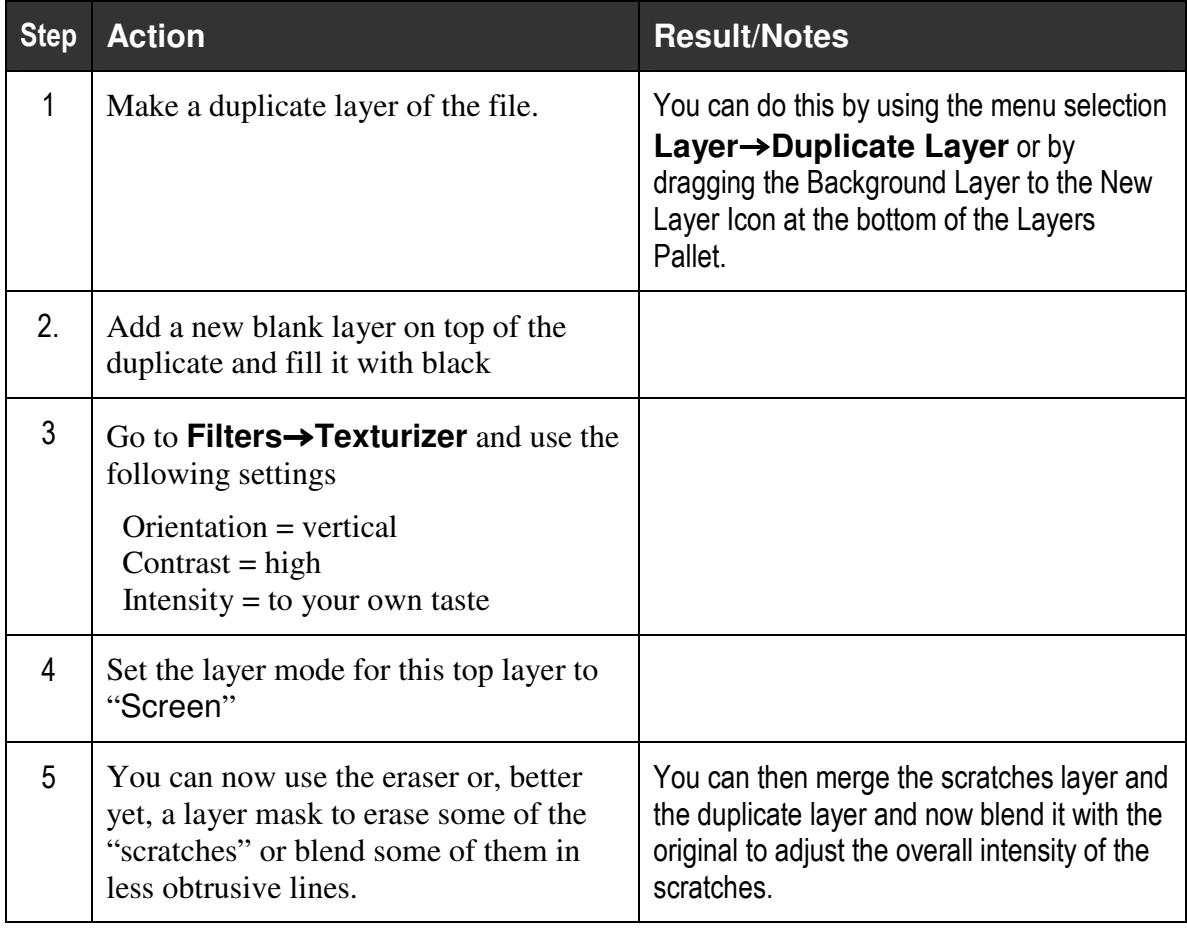

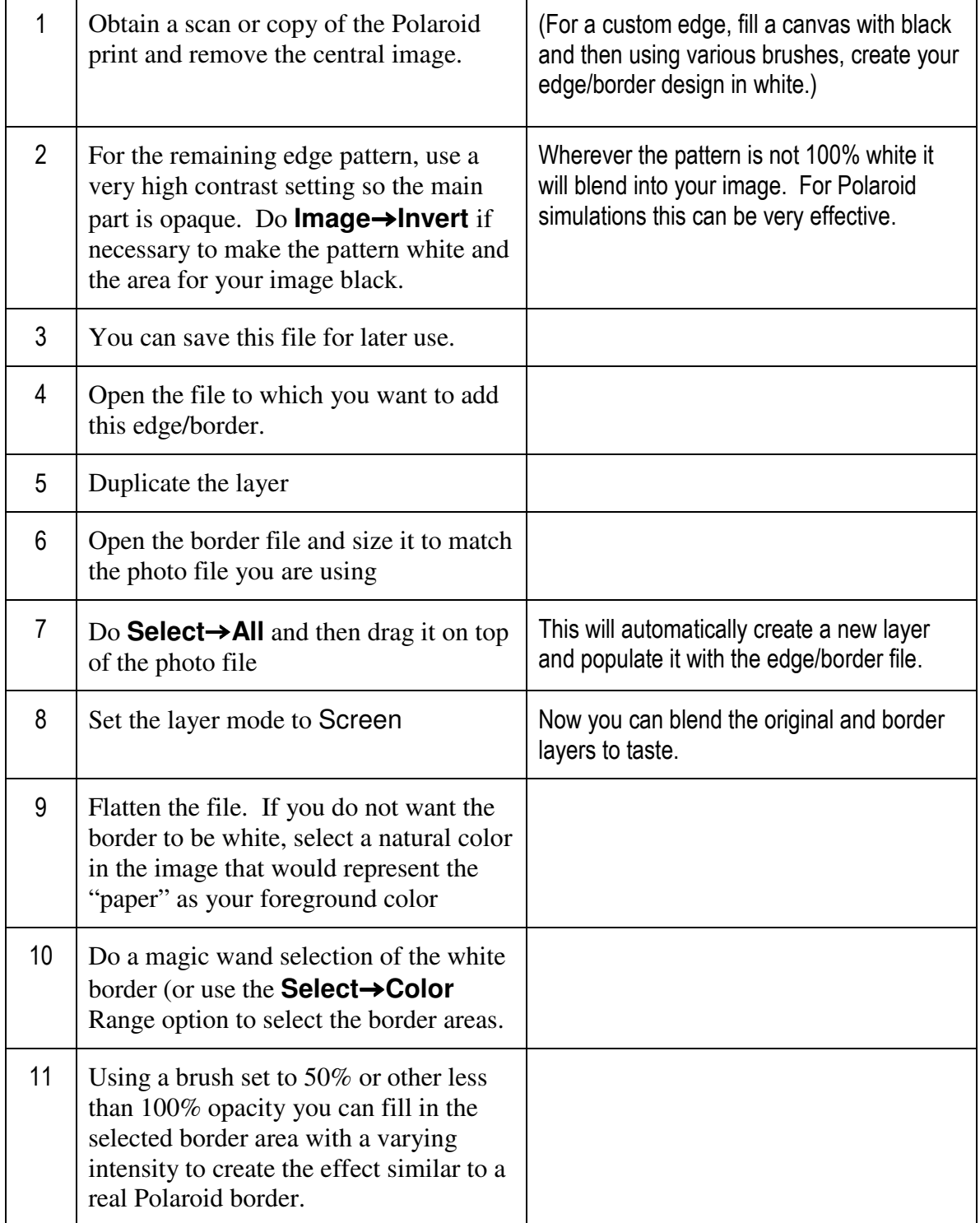